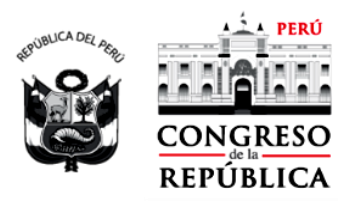

**COMISIÓN DE CIENCIA, INNOVACIÓN Y TECNOLOGÍA -Congreso de la Republica-**

"Decenio de la Igualdad de oportunidades para mujeres y hombres" "Año del Bicentenario, de la consolidación de nuestra Independencia, y de la conmemoración de las heroicas batallas de Junín y Ayacucho".

## **Periodo de Sesiones 2023-2024**

 **Primera Legislatura Ordinaria**

## **AGENDA QUINTA SESIÓN EXTRAORDINARIA**

**Fecha**: lunes 19 de febrero de 2024 **Hora:** 09: 00 horas. **Modalidad:** presencial en la Sala 1 "Carlos Torres y Torres Lara" y virtual mediante la Plataforma Microsoft Teams.

## **I. ORDEN DEL DIA**

**1.1.** PRE DICTAMEN recaído en el Proyecto de Ley 6502/2023-CR que, con TEXTO SUSTITUTORIO, propone la "Ley que modifica la Ley 31250, Ley Del Sistema Nacional de Ciencia, Tecnología e Innovación (Sinacti) a fin de sancionar el fraude científico" (Grupo Parlamentario No Agrupado, Cong. Edward George Malaga Trillo).

**1.2.** PRE DICTAMEN recaído en el Proyecto de Ley 2593/2021-CR que, con TEXTO SUSTITUTORIO, propone la "Ley que facilita el desarrollo y validación de una tecnología, para la transformación de los relaves mineros en materiales de construcción, en los programas nacionales de ciencia, tecnología e innovación". (Grupo Parlamentario Fuerza Popular, Cong. Nilsa Merly Chacón Trujillo).

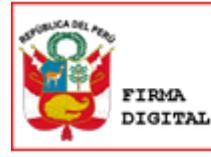

Firmado digitalmente por: ZEBALLOS MADARIAGA Carlos Javier FAU 20161749126 soft Motivo: Soy el autor del documento Fecha: 15/02/2024 13:44:49-0500

**CARLOS JAVIER ZEBALLOS MADARIAGA** CONGRESISTA DE LA REPÚBLICA COMISIÓN DE CIENCIA, INNOVACIÓN Y TECNOLOGÍA -PRESIDENTE-